## **B.4.2-Genera los Indicadores de Resultados**

Adjuntar en archivo PDF:

• Impresión de pantalla en formato libre, de los Indicadores de Resultados con información al 30 de junio del año en curso, generado del Sistema de Contabilidad Gubernamental del ente público.

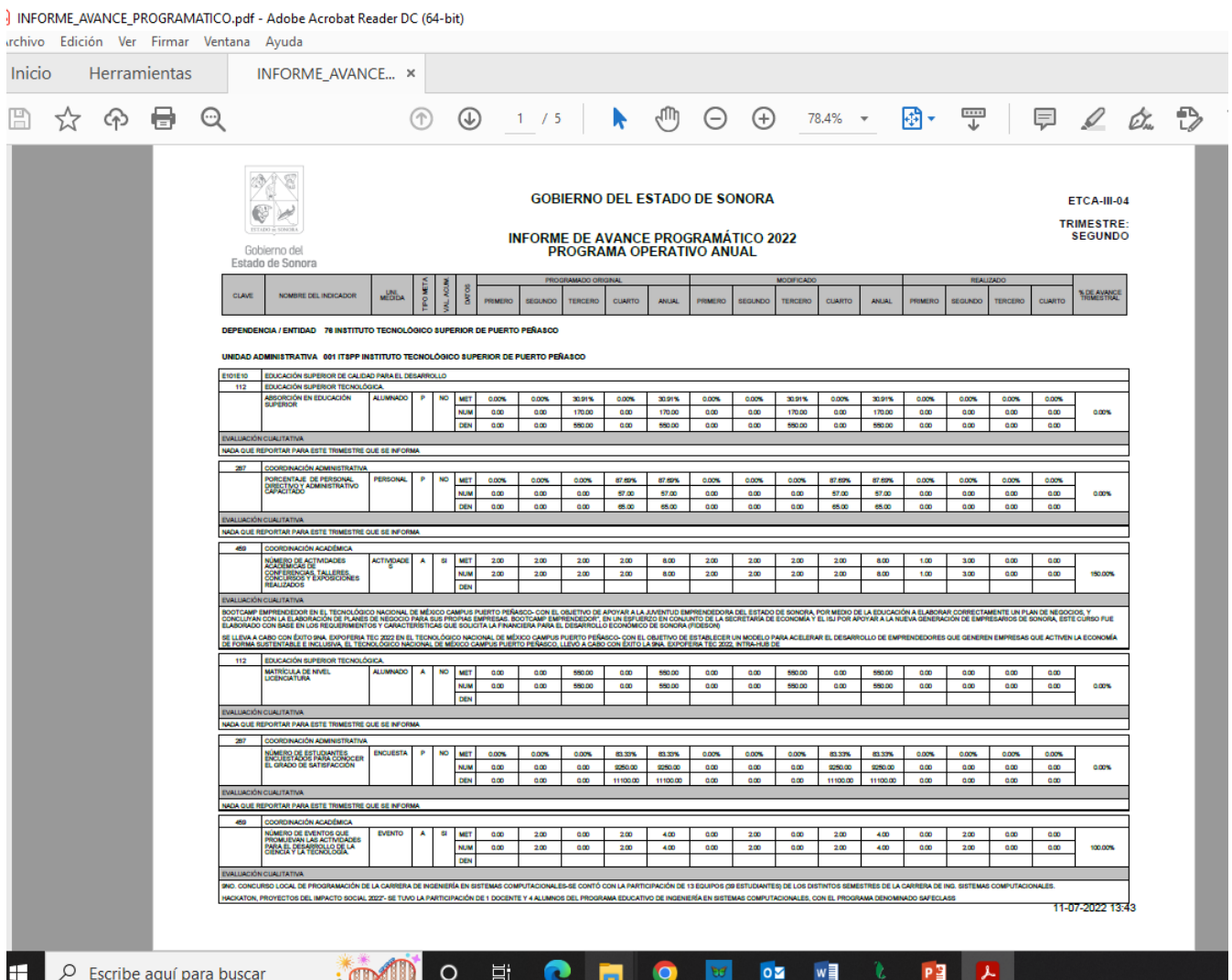

 $0\overline{2}$ 

El sistema SAACG.NET, no cuenta con apartado de Indicadores de Resultados, sin embargo, el instituto si presenta en plantaforma de indicadores ligados presupuestalmente, llamada SIPPSE